# Jzyk angielski III/Jzyk niemiecki III - opis przedmiotu

## Informacje ogólne

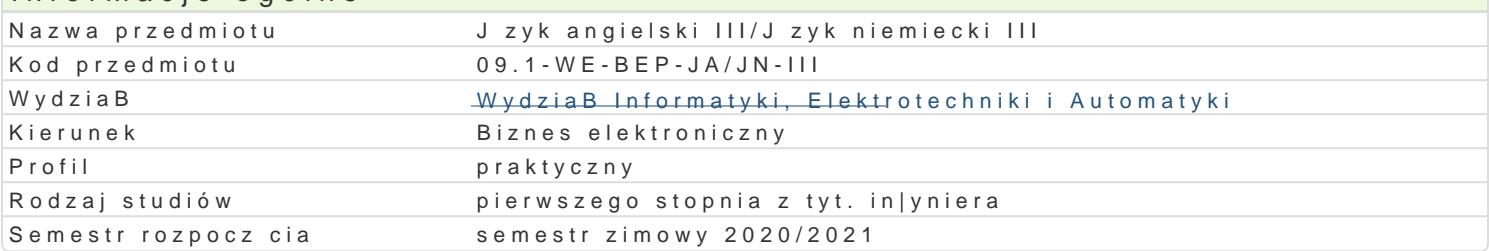

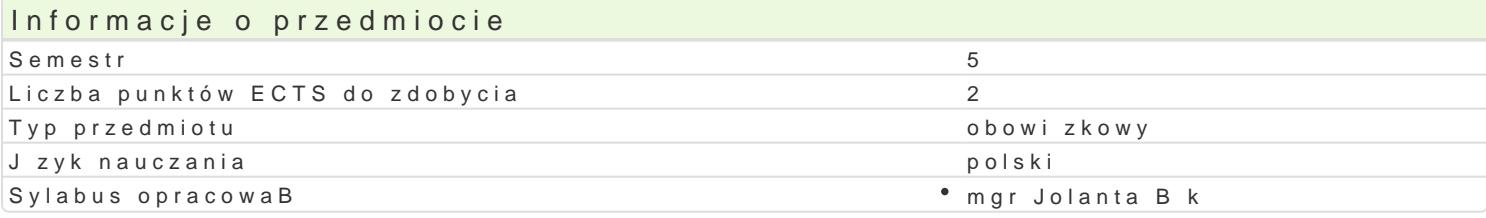

#### Formy zaj

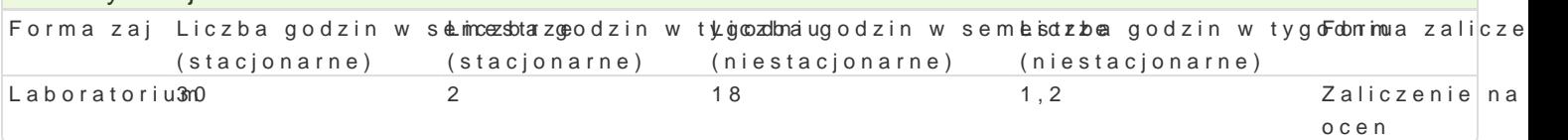

# Cel przedmiotu

Opanowanie znajomo[ci j zyka angielskiego ogólnego na poziomie B1+ wg Europejskiego Systemu Opi Reference for Languages). UksztaBtowanie w[ród studentów [wiadomo[ci o wadze poprawno[ci j zykov angielskiego. Opanowanie umiej tno[ci rozpoznawania oraz prawidBowego stosowania odpowiednich r Utrwalanie i rozwijanie umiejtno[ci prowadzenia korespondencji w jzyku formalnym.

UksztaBtowanie u studentów kompetencji j zykowej z zakresu elementów j zyka angielskiego technicz wykonywania pracy zawodowej w trakcie bdz po ukoDczeniu studiów.

## Wymagania wstpne

Jzyk Angielski II - znajomo[ jzyka angielskiego ogólnego na poziomie B1 wg Europejskiego System Reference for Languages).

## Zakres tematyczny

Kompleksowe wiczenie i rozwijanie umiej tno[ci j zykowych (pisanie, czytanie, mówienie oraz rozum materiaBy zródBowe zwi zane z biznesem elektronicznym z takich dziedzin tematycznych jak: bezpiec internetowych, marketing internetowy, zarz dzanie przedsi biorstwem, zarz dzanie relacjami z klient

## Metody ksztaBcenia

wiczenia laboratoryjne (lektorat): metoda komunikacyjna nauczania j zyka angielskiego, praca z tek grupach z wykorzystaniem [rodków audiowizualnych i multimedialnych.

# Efekty uczenia si i metody weryfikacji osigania efektów uczenia si Opis efektu New Symbole efMektów weryfikacji Forma zaj

Pisanie: student umie sporz dzi notatki dla celów osobi<sup>e</sup>s. Ky<u>c</u>ublojak i<sup>o</sup> dolaejnonay okhomptnraota wnnañ klóawboratorium potrafi przygotowa dobrze udokumentowane opracowanie Korolbinow zajzaikaneksu biznesu elektronicznego, potrafi prowadzi korespondencj w jzyku formalny knolonka piona raport, przy czym wikszo[ bBdów nie zakBóca znaczenia tekstu. praca pisemna

- projekt
- przygotowanie projektu
- wypowiedz pisemna
- zaliczenie ustne,
	- opisowe, testowe i inne

Opis efektu New Symbole ef Metody weryfikacji Forma zaj Czytanie: student rozumie korespondencj w j zyku ogólnyŁ60\_W Specjabiisety cankyom, trodzu mnale Laboratorium wi kszo[ raportów zwi zanych z prac zawodow , rozumie cel instruk $x$ aj cipanohcedur, dokonuje ich oceny i proponuje zmiany; student potrafi czyta (z w $\mathsf{w}$ kondaykswtiaumiem sBownika) teksty profesjonalne publikowane w prasie i w Internecie oraz teks<sup>e</sup>tyobspecwjaaldjsetyicønena zwizane z biznesem elektronicznym. umiei tno[ci

- praktycznych studenta
- projekt
- sprawdzian
- zaliczenie ustne,
	- opisowe, testowe i inne

SBuchanie i mówienie: student potrafi udziela szczegóBo.kov\_yuth1informiaeqjica kalonet|bala knoan kLrasbno eatorium potrzeby w [rodowisku pracy, w przypadku zwracania si \*zK<u>pu</u>bo[b] o czoaj okadnecznie radzi sobie z nieoczekiwanymi reakcjami i trudno[ciami; student potrafi Skowtskorsniae zaprezentowa wBasny punkt widzenia, np. w odniesieniu do produktu, rozumie prżekodzkiwformacji medialnej publikowanej w radio, telewizji i Internecie. obserwacje i ocena

- umiejtno[ci praktycznych studenta
- odpowiedz ustna
- projekt
	- zaliczenie ustne, opisowe, testowe i inne

#### Warunki zaliczenia

wiczenia laboratoryjne (lektorat) warunkiem zaliczenia jest uzyskanie pozytywnych ocen (minimum semestrze, przedstawienie krótkiej wypowiedzi (3 min) - tzw. short speech (na temat zwi zany z jedn uczestnictwo w zajciach.

#### Literatura podstawowa

1.I.Dubicka, M.O'Keeffe, B.DignBeuns, inMe.sHso @annPredesnWB3nighEntducation Limited, 2018

2.H. Dellar, AR WADMAR Batson Education Limited, 2019

3[.https://www.journals.elsevier.com/electronic-](https://www.journals.elsevier.com/electronic-commerce-research-and-applications)commerce-research-and-applications

4[.https://www.journals.elsevier.com](https://www.journals.elsevier.com/decision-support-systems)/decision-support-systems

5[.www.computer.org/web/publ](http://www.computer.org/web/publications/transactions)ications/transactions

## Literatura uzupeBniajca

1.D.Cotton, D.Fa Moberyke S.Keander 3rd Edi Piecan do he Endedaaten Limited

2.R.Mur**Emg,** ish Grammar in Use milition Edultion, sity Press, 2019.

3.F.BotDactionary of eJBbsinNeissy & Sons, LTD, 2003

4.M. Holey, MDy Blaakmmar LaPbe aBrts/dBn2 Education Limited 2012

5.S.R. Esteras, FEr. Mie §Fsaibormea, I English in Use for CCoammpburielgse aLhndivtolnes iltrytoPrmeests, 2007

6.S.R. Esteras, Elmigolfebh for Computer, UCsæmsb, ri4dtghe Eludinitivoen sity Press, 2009.

7.www.computer.org ; www.code.org ; etc.

8.Global Journal of Management and Business Research: Economics and Commerce

9.  [https://whitmanenglish.wordpress.com](https://whitmanenglish.wordpress.com/references-2/ict-vocabulary/)/references-2/ict-vocabulary/

10. B.Mas Buulsiness Vocabulary Cnatd beid3gel blohiitvion, ity Press, 2017

## Uwagi

Zmodyfikowane przez mgr Jolanta Bk (ostatnia modyfikacja: 24-04-2020 22:03)

Wygenerowano automatycznie z systemu SylabUZ